# **candv Documentation**

*Release 1.0.0*

**Alexander Oblovatniy**

June 21, 2014

### Contents

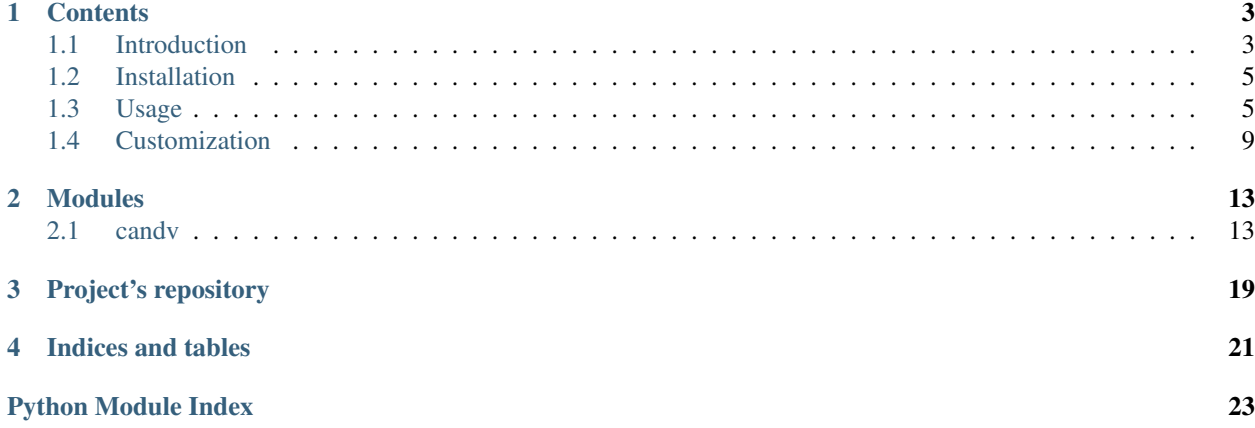

candv stands for *Constants & Values*. It is a little Python library which provides an easy way for creating complex constants.

# **Contents**

# <span id="page-6-1"></span><span id="page-6-0"></span>**1.1 Introduction**

How often do you need to define names which can be treated as constants? How about grouping them into something integral? What about giving names and descriptions for your constants? Attaching values to them? Do you need to find constants by their names or values? What about combining groups of constants into an hierarchy? And finally, how do you imagine documenting process of this all?

Well, if you have ever asked yourself one of these questions, this library may answer you. Just look:

```
>>> class BAR(Constants):
... ONE = SimpleConstant()
... TWO = SimpleConstant()
... NINE = SimpleConstant()
...
>>> BAR.ONE
<constant 'BAR.ONE'>
>>> BAR.names()
['ONE', 'TWO', 'NINE']
>>> BAR.constants()
[<constant 'BAR.ONE'>, <constant 'BAR.TWO'>, <constant 'BAR.NINE'>]
>>> BAR.items()
[('ONE', <constant 'BAR.ONE'>), ('TWO', <constant 'BAR.TWO'>), ('NINE', <constant 'BAR.NINE'>)]
>>> BAR.contains('NINE')
True
>>> BAR.get_by_name('TWO')
<constant 'BAR.TWO'>
>>> BAR.get_by_name('TWO').name
'TWO'
```
#### <span id="page-6-2"></span>Too simple for you? Watchout:

```
>>> class FOO(Constants):
... """
... Some group of constants showing the diversity of the library.
... "" "
... #: just a named constant
... ONE = SimpleConstant()
... #: named constant with verbose name
... BAR = VerboseConstant("bar constant")
... #: named constant with verbose name and description
... BAZ = VerboseConstant(verbose_name="baz constant",
... help_text="description of baz constant")
```

```
... #: named constant with value
       0UX = ValueConstant(4)
... #: another named constant with another value
... SOME = ValueConstant(['1', 4, '2'])
... #: yet another named constant with another value, verbose name and
... #: description
... SOME_VERBOSE = VerboseValueConstant("some value",
... "some string",
... "this is just some string")
... #: subgroup with name
... SUBGROUP = SimpleConstant().to_group(Values,
... SIX=ValueConstant(6),
... SEVEN=ValueConstant("S373N"),
... )
... #: subgroup with name, value and verbose name
... MEGA_SUBGROUP = VerboseValueConstant(100500,
... "mega subgroup").to_group(Values,
... hey=ValueConstant(1),
... #: subgroup inside another subgroup. How deep can you go?
... yay=ValueConstant(2).to_group(Constants,
... OK=SimpleConstant(),
... ERROR=SimpleConstant(),
... ),
... )
...
>>> FOO.names()
['ONE', 'BAR', 'BAZ', 'QUX', 'SOME', 'SOME_VERBOSE', 'SUBGROUP', 'MEGA_SUBGROUP']
>>> FOO.BAR.verbose_name
'bar constant'
>>> FOO.BAZ.help_text
'description of baz constant'
>>> FOO.QUX.value
4
>>> FOO.SOME_VERBOSE.value, FOO.SOME_VERBOSE.verbose_name
('some value', 'some string')
>>> FOO.SUBGROUP
<constant 'FOO.SUBGROUP'>
>>> FOO.SUBGROUP.names()
['SIX', 'SEVEN']
>>> FOO.SUBGROUP.SIX.value
6
>>> FOO.SUBGROUP.get_by_value('S373N')
<constant 'FOO.SUBGROUP.SEVEN'>
>>> FOO.MEGA_SUBGROUP.value
100500
>>> FOO.MEGA_SUBGROUP.name
'MEGA_SUBGROUP'
>>> FOO.MEGA_SUBGROUP.verbose_name
'mega subgroup'
>>> FOO.MEGA_SUBGROUP.names()
['hey', 'yay']
>>> FOO.MEGA_SUBGROUP.get_by_value(2).ERROR
<constant 'FOO.MEGA_SUBGROUP.yay.ERROR'>
```
Okay, this is looks like a big mess, but it shows all-in-one. If you need something simple, you can have it.

# <span id="page-8-0"></span>**1.2 Installation**

Just as easy as:

pip install candv

# <span id="page-8-1"></span>**1.3 Usage**

The main idea is that constants are *instances* of [Constant](#page-16-2) class (or its subclasses) and they are stored inside *subclasses* of [ConstantsContainer](#page-17-0) class which are called containers.

Every constant has its own name which is equal to the name of container's attribure they are assigned to. Every container is a singleton, i.e. you just nedd to define container's class and use it. You are not permitted to create instances of containers. This is unnecessary. Containers have class methods for accessing constants in different ways.

Constants remember ther order they were defined inside container.

Constants may have custom attributes and methods. Containers may have custom class methods. See *[customization](#page-12-0) [docs](#page-12-0)*.

Constants may be converted into groups of constants providing ability to create different constant hierarchies (see *[Hierarchies](#page-11-0)*).

### **1.3.1 Simple constants**

Simple constants are really simple. They look like enumerations:

```
>>> from candv import SimpleConstant, Constants
>>> class STATUS(Constants):
... SUCCESS = SimpleConstant()
... FAILURE = SimpleConstant()
...
```
And they can be used just like enumerations. Here STATUS is a subclass of candv. Constants. The latter can contain any instances of [Constant](#page-16-2) class or its subclasses. SimpleConstant is just an alias to [candv.base.Constant](#page-16-2).

Access some constant:

```
>>> STATUS.SUCCESS
<constant 'STATUS.SUCCESS'>
```
Access its name:

>>> STATUS.SUCCESS.name 'SUCCESS'

List names of all constants in the container:

```
>>> STATUS.names()
['SUCCESS', 'FAILURE']
```
List all constants in the container:

```
>>> STATUS.constants()
[<constant 'STATUS.SUCCESS'>, <constant 'STATUS.FAILURE'>]
```
Check whether the container has constant with a given name:

**>>>** STATUS.contains('SUCCESS') True **>>>** STATUS.contains('XXX') False

Get constant by name or get a KeyError:

```
>>> STATUS.get_by_name('FAILURE')
<constant 'STATUS.FAILURE'>
>>> STATUS.get_by_name('XXX')
Traceback (most recent call last):
 File "<input>", line 1, in <module>
 File "candv/base.py", line 316, in get_by_name
    .format(name, cls.__name__))
KeyError: "Constant with name 'XXX' is not present in 'STATUS'"
```
### **1.3.2 Constants with values**

Constants with values behave like simple constants, except they can have any object attached to them as a value. It's something like an ordered dictionary:

```
>>> from candv import ValueConstant, Values
>>> class TEAMS(Values):
... NONE = ValueConstant(0)
... RED = ValueConstant(1)
... BLUE = ValueConstant(2)
...
```
Here TEAMS is a subclass of [Values](#page-19-1), which is a more specialized container than [Constants](#page-19-0). As you may guessed, [ValueConstant](#page-19-2) is a more specialized constant class than SimpleConstant and its instances have own values. Values and its subclasses treat as constants only instances of ValueConstant or its sublasses:

```
>>> class INVALID(Values):
... FOO = SimpleConstant()
... BAR = SimpleConstant()
...
```
Here INVALID contains 2 instances of SimpleConstant, which is more gerenal then ValueConstant. It's not an error, but those 2 constants will be invisible for the container:

```
>>> INVALID.constants()
[]
```
Ok, let's get back to our TEAMS. You can access values of constants:

```
>>> TEAMS.RED.value
1
```
Get constant by its value or get ValueError:

```
>>> TEAMS.get_by_value(2)
<constant 'TEAMS.BLUE'>
>>> TEAMS.get_by_value(-1)
Traceback (most recent call last):
 File "<input>", line 1, in <module>
 File "candv/_init__.py", line 146, in get_by_value
```
value, cls. name )) ValueError: Value '-1' is not present in 'TEAMS'

List all values inside the container:

**>>>** TEAMS.values()  $[0, 1, 2]$ 

If you have different constants with equal values, it's OK anyway:

```
>>> class FOO(Values):
... ATTR1 = ValueConstant('one')
... ATTRX = ValueConstant('x')
... ATTR2 = ValueConstant ('two')
... ATTR1_DUB = ValueConstant('one')
...
```
Here FOO. ATTR1 and FOO. ATTR1\_DUB have identical values. In this case method [get\\_by\\_value\(\)](#page-20-0) will return first constant with given value:

```
>>> FOO.get_by_value('one')
<constant 'FOO.ATTR1'>
```
If you need to get all constants with same value, use  $filter_by_value()$  method instead:

```
>>> FOO.filter_by_value('one')
[<constant 'FOO.ATTR1'>, <constant 'FOO.ATTR1_DUB'>]
```
### **1.3.3 Verbose constants**

How often do you do things like below?

```
>>> TYPE_FOO = 'foo'
>>> TYPE_BAR = 'bar'
>>> TYPES = (
... (TYPE_FOO, "Some foo constant"),
... (TYPE_BAR, "Some bar constant"),
... )
```
This is usually done to add verbose names to constants which you can use somewhere, e.g in HTML template:

```
<select>
{% for code, name in TYPES %}
    <option value='{{ code }}'>{{ name }}</option>
{% endfor %}
</select>
```
Okay. How about adding help text? Extend tuples? Or maybe create some TYPES\_DESCRIPTIONS tuple? How far can you go and how ugly can you make it? Well, spare yourself from headache and use verbose constants [VerboseConstant](#page-20-2) and [VerboseValueConstant](#page-21-0):

```
>>> from candv import VerboseConstant, Constants
>>> class TYPES(Constants):
... foo = VerboseConstant("Some foo constant", "help")
... bar = VerboseConstant(verbose_name="Some bar constant",
... help_text="some help")
```
Here you can access verbose\_name and help\_text as attributes of constants:

```
>>> TYPES.foo.verbose_name
'Some foo constant'
>>> TYPES.foo.help_text
'help'
```
Now you can rewrite your code:

```
<select>
{% for constant in TYPES.constants() %}
    <option value='{{ constant.name }}' title='{{ constant.help_text }}'>{{ constant.verbose_name }}</option>
{% endfor %}
</select>
```
Same thing with values, just use VerboseValueConstant:

```
>>> from candv import VerboseValueConstant, Values
>>> class TYPES(Values):
       FOO = VerboseValueConstant('foo', "Some foo constant", "help")
... BAR = VerboseValueConstant('bar', verbose_name="Some bar constant",
                                           ... help_text="some help")
...
>>> TYPES.FOO.value
' foo'>>> TYPES.FOO.verbose_name
'Some foo constant'
>>> TYPES.FOO.help_text
'help'
```
Our sample HTML block will look almost the same, except value attribute:

```
<select>
{% for constant in TYPES.constants() %}
    <option value='{{ constant.value }}' title='{{ constant.help_text }}'>{{ constant.verbose_name }}</option>
{% endfor %}
</select>
```
### **1.3.4 Choices**

If you are familiar with Django's [field choices](https://docs.djangoproject.com/en/1.6/ref/models/fields/#choices) then you may find [Choices](#page-18-0) container helpful:

```
>>> class TYPES(Choices):
... FOO = VerboseConstant('Foooo')
... BAR = VerboseConstant ('Barrr')
...
```
It accepts instances of VerboseConstant class or its subclasses and can build tuple of tuples with names and verbose names of constants:

```
>>> TYPES.choices()
(('FOO', 'Foooo'), ('BAR', 'Barrr'))
```
## <span id="page-11-0"></span>**1.3.5 Hierarchies**

candv library supports direct attaching of a group of constants to another constant to create hierarchies. A group can be created from any constant and any container can be used to store children. You may already saw this in *[introduction](#page-6-2)*, but let's examine simple example:

```
>>> from candv import Constants, SimpleConstant
>>> class TREE(Constants):
... LEFT = SimpleConstant().to_group(Constants,
... LEFT=SimpleConstant(),
... RIGHT=SimpleConstant(),
... )
... RIGHT = SimpleConstant().to_group(Constants,
... LEFT=SimpleConstant(),
... RIGHT=SimpleConstant(),
... )
...
```
Here the key point is  $t_0$ group() method which is avaivable for every constant. It accepts class that will be used to construct new container and any number of constant instances passed as keywords. You can access any group as any usual constant and use it as any usual container at the same time:

```
>>> TREE.LEFT.LEFT
<constant 'TREE.LEFT.LEFT'>
>>> TREE.RIGHT.names()
['LEFT', 'RIGHT']
```
# <span id="page-12-0"></span>**1.4 Customization**

If all you've seen before is not enough for you, then you can create your own constants and containers for them. Let's see some examples.

### **1.4.1 Custom constants**

Imagine you need to create some constant class. For example, you need to define some operation codes and have ability to create come commands with arguments:

```
>>> from candv import ValueConstant
>>> class Opcode(ValueConstant):
... def compose(self, *args):
... chunks = [self.value, ]
... chunks.extend(args)
... return '/'.join(map(str, chunks))
...
```
So, just a class with a method. Nothing special. You can use it right now:

```
>>> from candv import Constants
>>> class OPERATIONS(Constants):
... REQ = Opcode(100)
... ACK = Opcode(200)
...
>>> OPERATIONS.REQ.compose(1, 9, 3, 2, 0)
'100/1/9/3/2/0'
```
### **1.4.2 Providing groups support**

Well, everything looks fine. But what about creating a group from our new constants? First, let's create some:

```
>>> class FOO(Constants):
       BAR = Opcode(300).to_group(Constants,
... BAZ = Opcode(301),
... )
```
And now let's check it:

```
>>> FOO.BAR.compose(1, 2, 3)
Traceback (most recent call last):
 File "<input>", line 1, in <module>
AttributeError: 'FOO.BAR' object has no attribute 'compose'
>>> FOO.BAR.BAZ.compose(4, 5, 6)
'301/4/5/6'
```
Oops! Our newborn group does not have a compose method. Don't give up! We will add it easily, but in a special manner. Let's redefine our Opcode class:

```
>>> class Opcode(ValueConstant):
... def compose(self, *args):
... chunks = [self.value, ]
... chunks.extend(args)
... return '/'.join(map(str, chunks))
... def merge_into_group(self, group):
... super(Opcode, self).merge_into_group(group)
... group.compose = self.compose
...
>>> class FOO(Constants):
... BAR = Opcode(300).to_group(Constants,
... BAZ = Opcode(301),
... )
...
>>> FOO.BAR.compose(1, 2, 3)
'300/1/2/3'
```
Here the key point is merge\_into\_group method, which redefines [candv.base.Constant.merge\\_into\\_group\(\)](#page-16-4). Firstly, it calls method of the base class, so that internal mechanisms can be initialized. Then it sets a new attribute compose which is a reference to compose method of our Opcode class.

Note: Be careful with attaching methods of existing objects to another objects. Maybe it will be better for you to use some lambda or define somemethod within merge\_into\_group.

### **1.4.3 Adding verbosity**

If you need to add verbosity to your constants, just use [VerboseMixin](#page-20-3) mixin as the first base of your own class:

```
>>> from candv import VerboseMixin, SimpleConstant
>>> class SomeConstant(VerboseMixin, SimpleConstant):
... def __init__(self, arg1, agr2, verbose_name=None, help_text=None):
... super(SomeConstant, self).__init__(verbose_name=verbose_name,
...<br>
help text=help text)
... self.arg1 = arg1
... self.arg2 = arg2
...
```
Here note, that during call of \_\_init\_ method of the super class, you pass verbose\_name and help\_text as keyword arguments.

# **1.4.4 Custom containers**

To define own container, just derive new class from existing containers, e.g. from [Constants](#page-19-0) or [Values](#page-19-1):

```
>>> class FOO(Values):
... constant_class = Opcode
... @classmethod
... def compose_all(cls, *args):
... return '!'.join(map(lambda x: x.compose(*args), cls.constants()))
...
```
Here constant\_class attribute defines top-level class of constants. Instances whose class is more general than constant\_class will be invisible to container (see [candv.base.ConstantsContainer.constant\\_class](#page-17-1)). Our new method compose\_all just joins compositions of all its opcodes.

Now it's time to use new container:

```
>>> class BAR(FOO):
... REQ = Opcode(1)
... ACK = Opcode(2)
... @classmethod
... def decompose(cls, value):
... chunks = value.split('/')
... opcode = int(chunks.pop(0))
... constant = cls.get_by_value(opcode)
... return constant, chunks
```
Here we add new method decompose which takes a string and decomposes it into tuple of opcode constant and it's arguments. Let's test our conainer:

```
>>> BAR.compose_all(1, 9, 30)
'1/1/9/30!2/1/9/30'
>>> BAR.decompose('1/100/200')
(<constant 'BAR.REQ'>, ['100', '200'])
```
Seems to be OK.

# **Modules**

# <span id="page-16-1"></span><span id="page-16-0"></span>**2.1 candv**

### **2.1.1 candv package**

#### <span id="page-16-5"></span>**candv.base module**

This module defines base constant and base container for constants. All other stuff must be derived from them.

Each container has [constant\\_class](#page-17-1) attribute. It specifies class of constants which will be defined within contaner.

#### <span id="page-16-2"></span>class candv.base.**Constant**

Bases: object

Base class for all constants. Can be merged into a container instance.

Variables name (*[str](http://docs.python.org/library/functions.html#str)*) – constant's name. Is set up automatically and is equal to the name of container's attribute

#### <span id="page-16-4"></span>**merge\_into\_group**(*group*)

Called automatically by container after group construction.

Note: Redefine this method in all derived classes. Attach all custom attributes and methods to the group here.

Parameters group – an instance of [ConstantsContainer](#page-17-0) or it's subclass this constant will be merged into

Returns None

#### <span id="page-16-3"></span>**to\_group**(*group\_class*, *\*\*group\_members*)

Convert a constant into a constants group.

Parameters

- group\_class (*class*) a class of group container which will be created
- group\_members unpacked dict which defines group members.
- Returns a lazy constants group which will be evaluated by container. During group evaluation [merge\\_into\\_group\(\)](#page-16-4) will be called.

#### Example:

```
from candv import Constants, SimpleConstant
class FOO(Constants):
   A = SimpleConstant()
   B = SimpleConstant().to_group(Constants,
        B2=SimpleConstant(),
        B0=SimpleConstant(),
        B1=SimpleConstant(),
)
```
#### <span id="page-17-0"></span>class candv.base.**ConstantsContainer**

Bases: object

Base class for creating constants containers. Each constant defined within container will remember it's creation order. See an example in [constants\(\)](#page-17-2).

- Variables constant\_class stores a class of constants which can be stored by container. This attribute MUST be set up manually when you define a new container type. Otherwise container will not be initialized. Default: None
- Raises TypeError if you try to create an instance of container. Containers are singletons and they cannot be instantiated. Their attributes must be used directly.

#### <span id="page-17-1"></span>**constant\_class** = None

Defines a top-level class of constants which can be stored by container

#### <span id="page-17-2"></span>classmethod **constants**()

List all constants in container.

Returns list of constants in order they were defined

Return type list

#### Example:

```
>>> from candv import Constants, SimpleConstant
>>> class FOO(Constants):
... foo = SimpleConstant()
... bar = SimpleConstant()
...
>>> [x.name for x in FOO.constants()]
['foo', 'bar']
```
#### classmethod **contains**(*name*)

Check if container has a constant with a given name.

Parameters name (*[str](http://docs.python.org/library/functions.html#str)*) – a constant's name to check

Returns True if given name belongs to container, False otherwise

Return type bool

#### classmethod **get\_by\_name**(*name*)

Try to get constant by it's name.

Parameters name (*[str](http://docs.python.org/library/functions.html#str)*) – name of constant to search for

Returns a constant

Return type a class specified by [constant\\_class](#page-17-1) which is [Constant](#page-16-2) or it's subclass

Raises KeyError if constant name name is not present in container

#### Example:

```
>>> from candv import Constants, SimpleConstant
>>> class FOO(Constants):
... foo = SimpleConstant()
... bar = SimpleConstant()
...
>>> FOO.get_by_name('foo')
<constant 'FOO.foo'>
```
#### <span id="page-18-1"></span>classmethod **items**()

Get list of constants with their names.

Returns list of constants with their names in order they were defined. Each element in list is a tuple in format (name, constant).

Return type list

#### Example:

```
>>> from candv import Constants, SimpleConstant
>>> class FOO(Constants):
... foo = SimpleConstant()
... bar = SimpleConstant()
...
>>> FOO.items()
[('foo', <constant 'FOO.foo'>), ('bar', <constant 'FOO.bar'>)]
```
#### classmethod **iterconstants**()

Same as [constants\(\)](#page-17-2) but returns an interator.

```
classmethod iteritems()
```
Same as [items\(\)](#page-18-1) but returns an interator.

# classmethod **iternames**()

Same as names () but returns an interator.

#### <span id="page-18-2"></span>classmethod **names**()

List all names of constants within container.

Returns a list of constant names in order constants were defined

Return type list of strings

Example:

```
>>> from candv import Constants, SimpleConstant
>>> class FOO(Constants):
... foo = SimpleConstant()
... bar = SimpleConstant()
...
>>> FOO.names()
['foo', 'bar']
```
#### <span id="page-18-3"></span>**Module contents**

This module provides ready-to-use classes for constructing custom constants.

#### <span id="page-18-0"></span>class candv.**Choices**

Bases: [candv.base.ConstantsContainer](#page-17-0)

Container of instances of [VerboseConstant](#page-20-2) and it's subclasses.

Provides support for building [Django-compatible](https://docs.djangoproject.com/en/1.6/ref/models/fields/#choices) choices.

#### classmethod **choices**()

Get a tuple of tuples representing constant's name and its verbose name.

Returns a tuple of constant's names and their verbose names in order they were defined.

#### Example:

```
>>> from candv import Choices, VerboseConstant
>>> class FOO(Choices):
... ONE = VerboseConstant ("first", help_text="first choice")
... FOUR = VerboseConstant("fourth")
... THREE = VerboseConstant("third")
...
>>> FOO.choices()
(('ONE', 'first'), ('FOUR', 'fourth'), ('THREE', 'third'))
>>> FOO.get_by_name('ONE').help_text
'first choice'
```
#### **constant\_class**

Set [VerboseConstant](#page-20-2) as top-level class for this container. See [constant\\_class](#page-17-1).

alias of [VerboseConstant](#page-20-2)

#### <span id="page-19-0"></span>class candv.**Constants**

Bases: [candv.base.ConstantsContainer](#page-17-0)

Simple container for any [Constant](#page-16-2) or it's subclass. This container can be used as enumeration.

#### Example:

```
>>> from candv import Constants, SimpleConstant
>>> class USER_ROLES(Constants):
... ADMIN = SimpleConstant()
... ANONYMOUS = SimpleConstant()
...
>>> USER_ROLES.ADMIN
<constant 'USER_ROLES.ADMIN'>
>>> USER_ROLES.get_by_name('ANONYMOUS')
<constant 'USER_ROLES.ANONYMOUS'>
```
#### **constant\_class**

Set [Constant](#page-16-2) as top-level class for this container. See constant class.

alias of Constant

#### <span id="page-19-2"></span>class candv.**ValueConstant**(*value*)

Bases: [candv.base.Constant](#page-16-2)

Extended version of SimpleConstant which provides support for storing values of constants.

Parameters value – a value to attach to constant

Variables value – constant's value

```
merge_into_group(group)
```
Redefines [merge\\_into\\_group\(\)](#page-16-4) and adds value attribute to the target group.

#### <span id="page-19-1"></span>class candv.**Values**

Bases: [candv.base.ConstantsContainer](#page-17-0)

Constants container which supports getting and filtering constants by their values, listing values of all constants in container.

#### **constant\_class**

Set [ValueConstant](#page-19-2) as top-level class for this container. See constant class.

alias of [ValueConstant](#page-19-2)

#### <span id="page-20-1"></span>classmethod **filter\_by\_value**(*value*)

Get all constants which have given value.

Parameters value – value of the constants to look for

Returns list of all found constants with given value

#### <span id="page-20-0"></span>classmethod **get\_by\_value**(*value*)

Get constant by its value.

Parameters value – value of the constant to look for

Returns first found constant with given value

Raises ValueError if no constant in container has given value

#### classmethod **itervalues**()

Same as values () but returns an interator.

#### <span id="page-20-4"></span>classmethod **values**()

List values of all constants in the order they were defined.

Returns list of values

#### Example:

```
>>> from candv import Values, ValueConstant
>>> class FOO(Values):
... TWO = ValueConstant(2)
... ONE = ValueConstant(1)
... SOME = ValueConstant("some string")
...
>>> FOO.values()
[2, 1, 'some string']
```
<span id="page-20-2"></span>class candv.**VerboseConstant**(*verbose\_name=None*, *help\_text=None*) Bases: [candv.VerboseMixin](#page-20-3), [candv.base.Constant](#page-16-2)

Constant with optional verbose name and optional description.

#### Parameters

- verbose\_name (*[str](http://docs.python.org/library/functions.html#str)*) optional verbose name of the constant
- help\_text (*[str](http://docs.python.org/library/functions.html#str)*) optional description of the constant

#### Variables

- **verbose** name (*[str](http://docs.python.org/library/functions.html#str)*) verbose name of the constant. Default: None
- help\_text ([str](http://docs.python.org/library/functions.html#str)) verbose description of the constant. Default: None

<span id="page-20-3"></span>class candv.**VerboseMixin**(*\*args*, *\*\*kwargs*)

Bases: object

Provides support of verbose names and help texts. Must be placed at the left side of non-mixin base classes due to Python's MRO. Arguments must be passed as kwargs.

#### Parameters

• verbose\_name (*[str](http://docs.python.org/library/functions.html#str)*) – optional verbose name

• help\_text (*[str](http://docs.python.org/library/functions.html#str)*) – optional description

#### Example:

```
class Foo(object):
    def __init__(self, arg1, arg2, kwarg1=None):
        pass
```
**class Bar**(VerboseMixin, Foo):

```
def __init__(self, arg1, arg2, verbose_name=None, help_text=None, kwarg1=None):
   super(Bar, self)._init_(arg1, arg2, verbose_name=verbose_name, help_text=help_text, kw
```
#### **merge\_into\_group**(*group*)

Redefines [merge\\_into\\_group\(\)](#page-16-4) and adds verbose\_name and help\_text attributes to the target group.

<span id="page-21-0"></span>class candv.**VerboseValueConstant**(*value*, *verbose\_name=None*, *help\_text=None*) Bases: [candv.VerboseMixin](#page-20-3), [candv.ValueConstant](#page-19-2)

A constant which can have both verbose name, help text and a value.

#### **Parameters**

- value a value to attach to the constant
- verbose\_name (*[str](http://docs.python.org/library/functions.html#str)*) optional verbose name of the constant
- help\_text (*[str](http://docs.python.org/library/functions.html#str)*) optional description of the constant

#### Variables

- **value** constant's value
- **verbose** name (*[str](http://docs.python.org/library/functions.html#str)*) verbose name of the constant. Default: None
- help\_text ([str](http://docs.python.org/library/functions.html#str)) verbose description of the constant. Default: None

**CHAPTER 3**

**Project's repository**

<span id="page-22-0"></span>Feel free to explore, fork or contribute:

<https://github.com/oblalex/candv>

**CHAPTER 4**

**Indices and tables**

- <span id="page-24-0"></span>• *genindex*
- *modindex*
- *search*

Python Module Index

# <span id="page-26-0"></span>c

candv, [15](#page-18-3) candv.base, [13](#page-16-5)